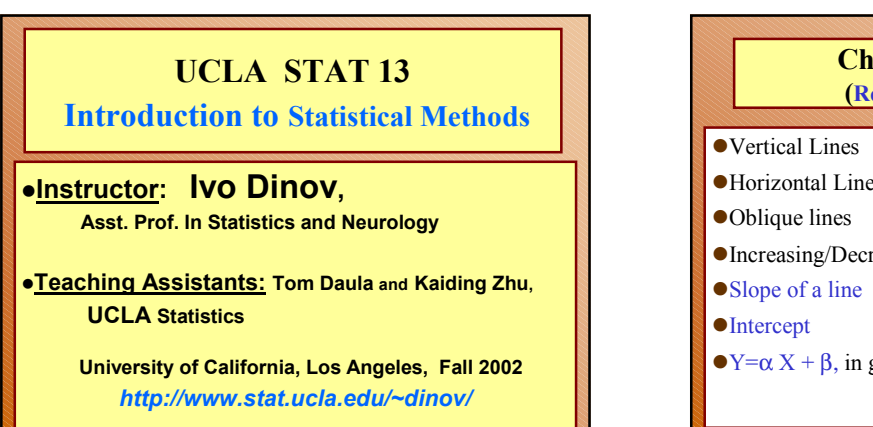

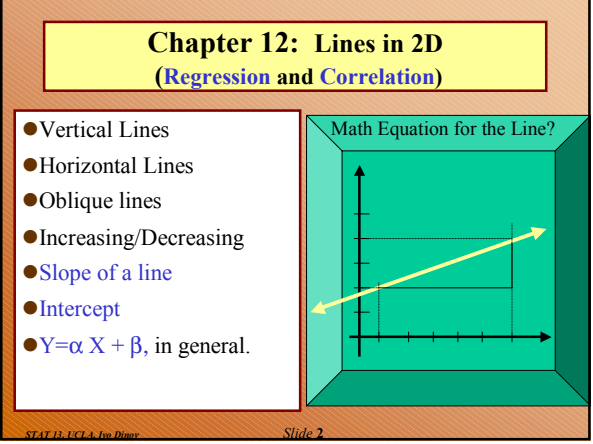

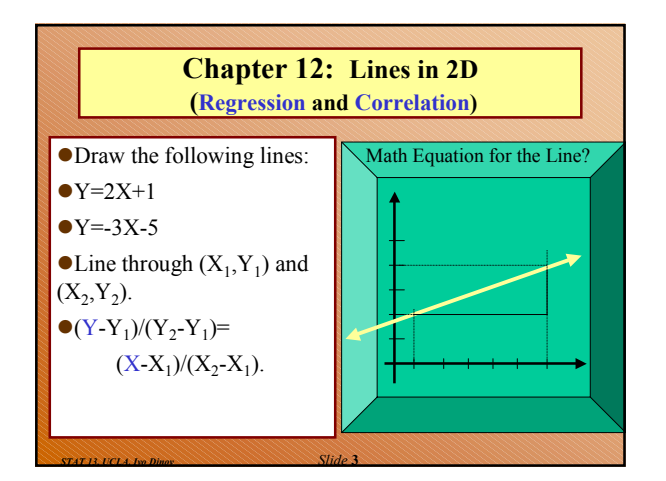

*STAT 13, UCLA, Ivo Dinov Slide* **1**

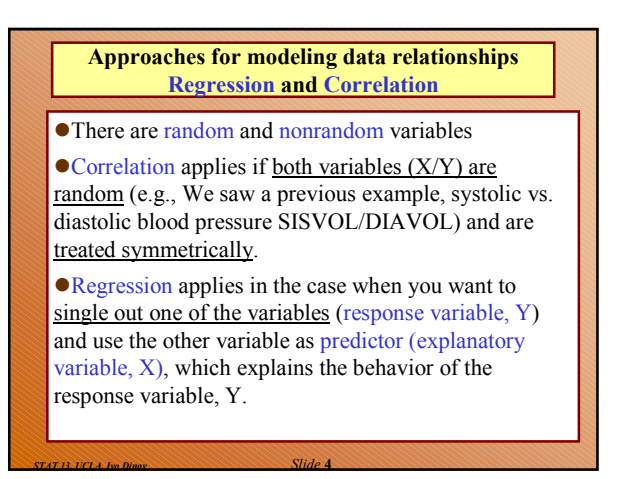

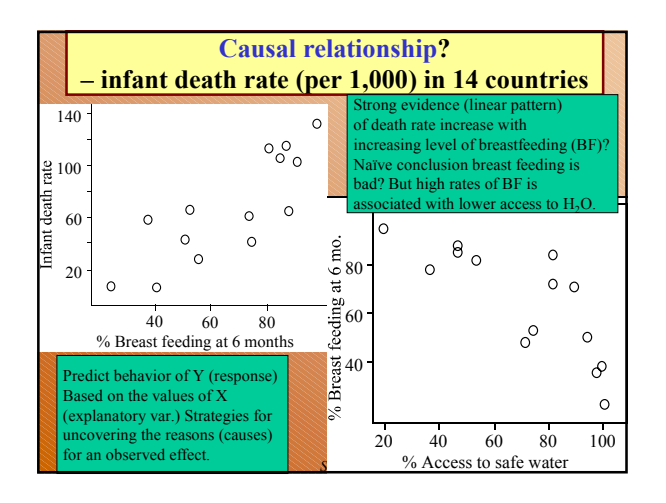

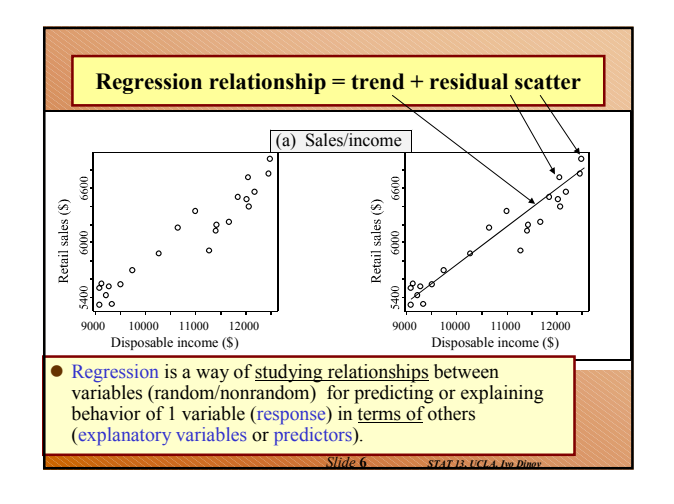

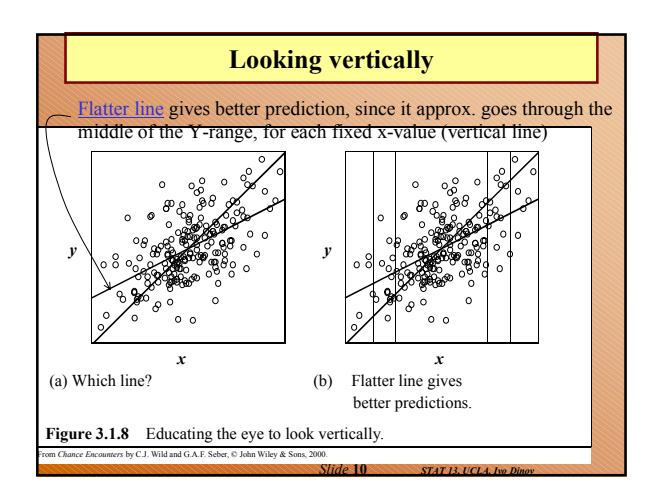

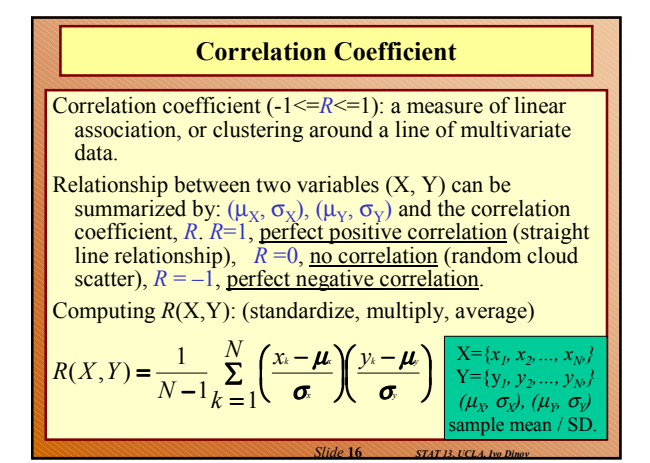

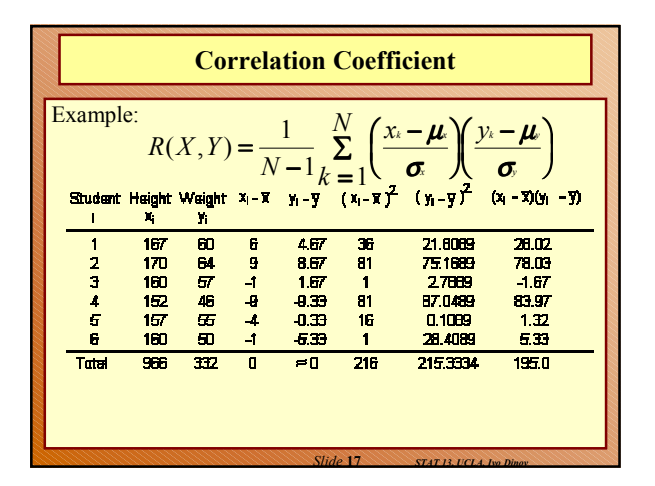

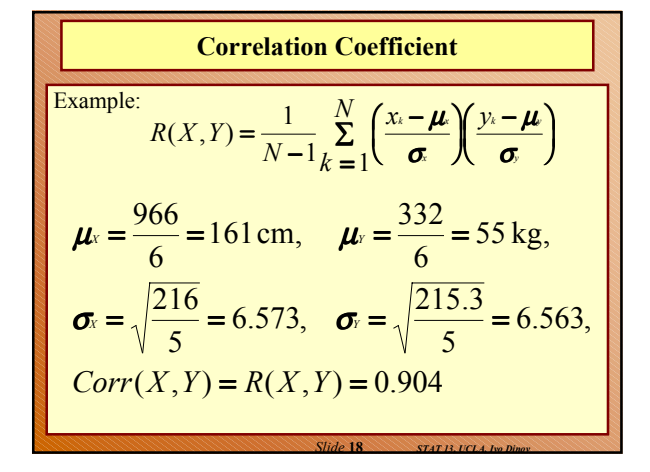

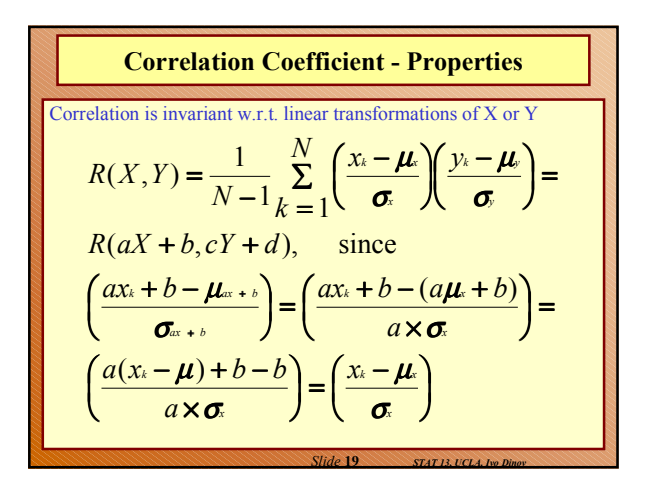

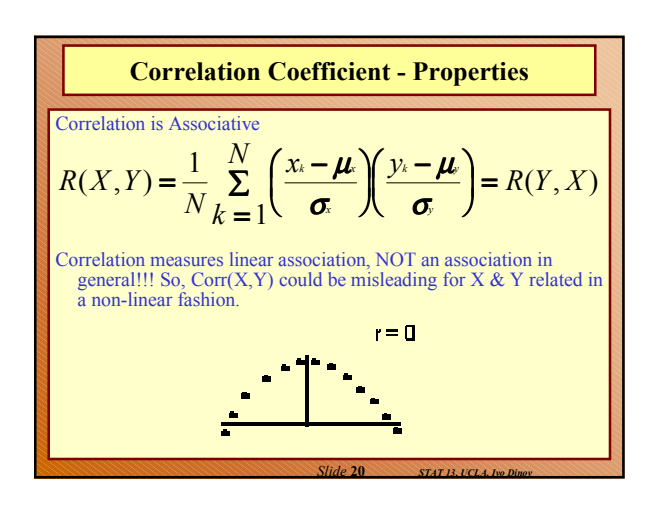

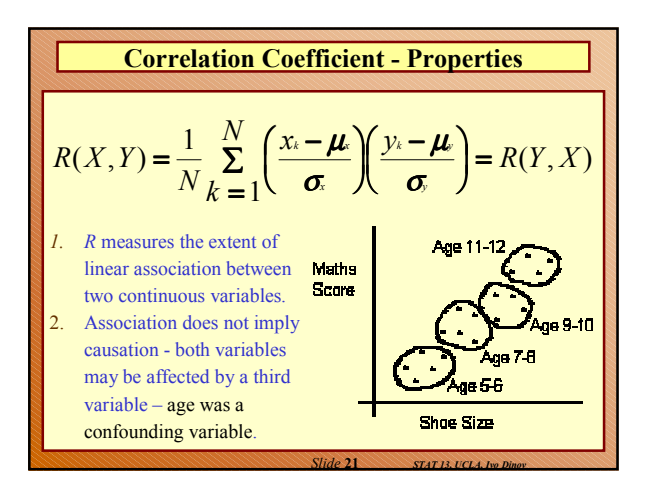

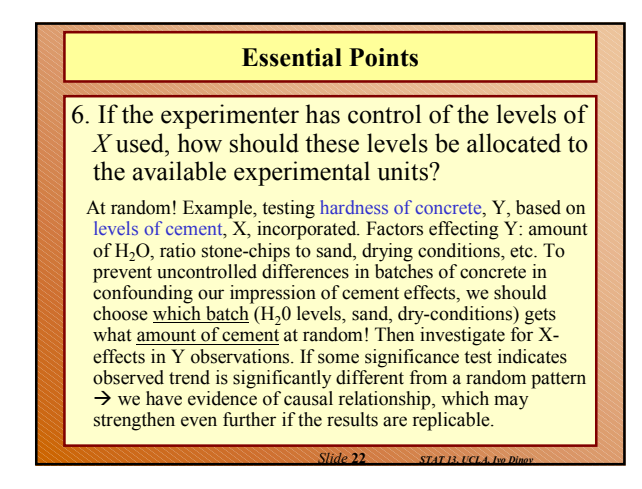

## **Essential Points**

7. What theories can you explore using regression methods?

Prediction, explanation/causation, testing a scientific hypothesis/mathematical model:

a. Hooke's spring law: amount of stretch in a spring, Y, is related to the applied weight X by Y=α+ β X, a, b are spring constants.

b. Theory of gravity: force of gravity F between 2 objects is given by  $F = \alpha/D^{\beta}$ , where D=distance between objects, a is a constant related to the masses of the objects and  $β = 2$ , according to the inverse square law.

c. Economic production function:  $Q = \alpha L^{\beta} K^{\gamma}$ ,  $Q =$ production, L=quantity of labor, K=capital,  $\alpha, \beta, \gamma$  are constants specific to the market studied.

*Slide* **23** *STAT 13, UCLA, Ivo Dinov*

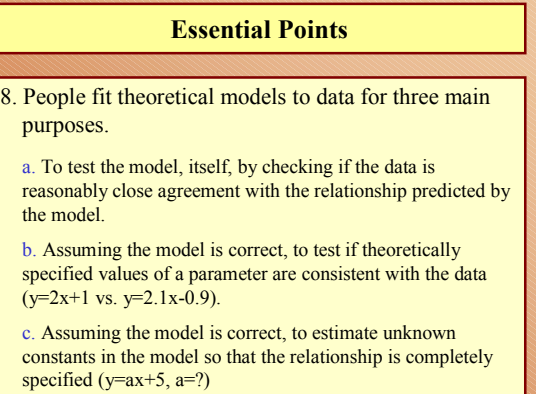

*Slide* **24** *STAT 13, UCLA, Ivo Dinov*

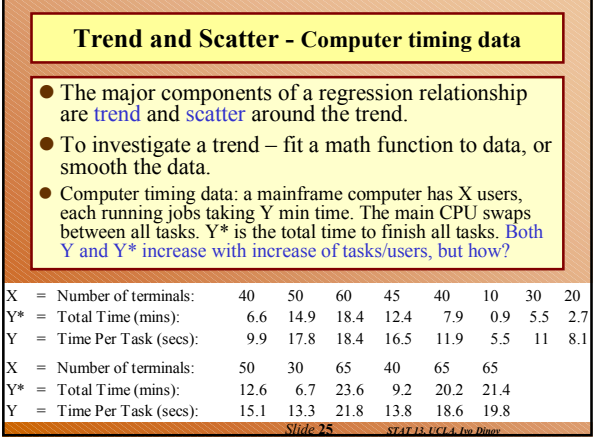

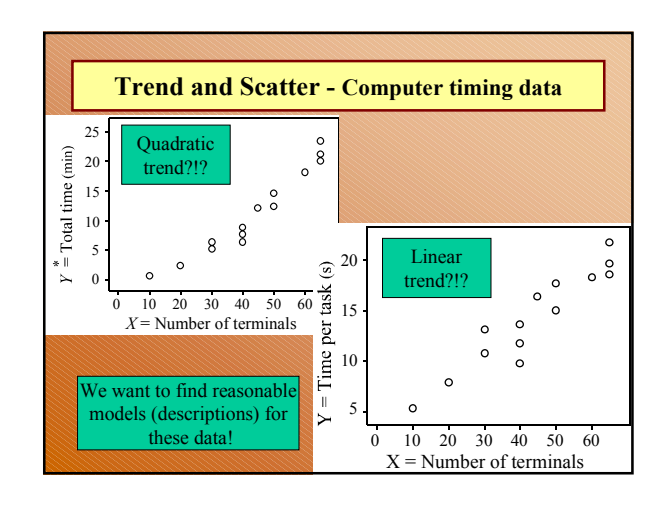

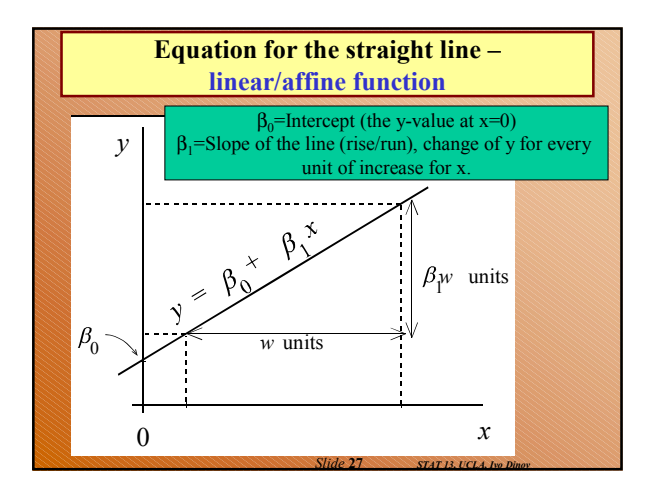

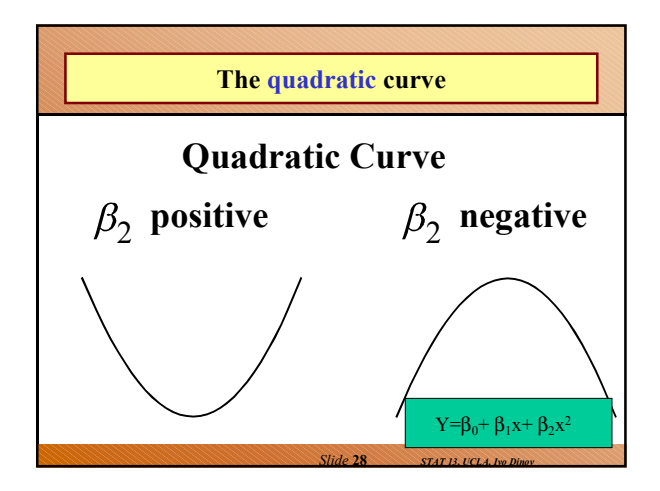

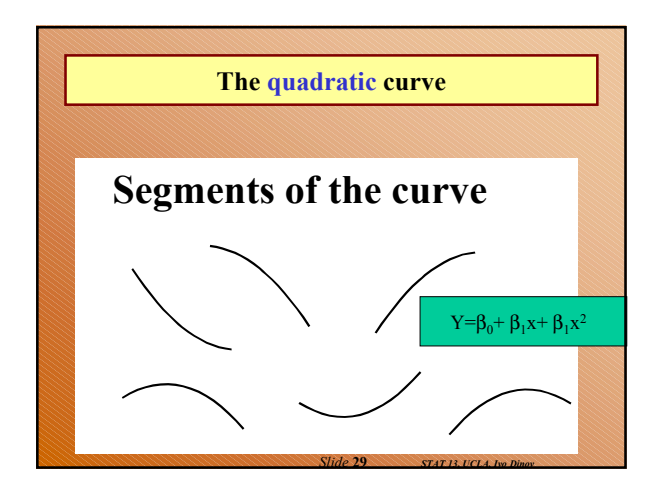

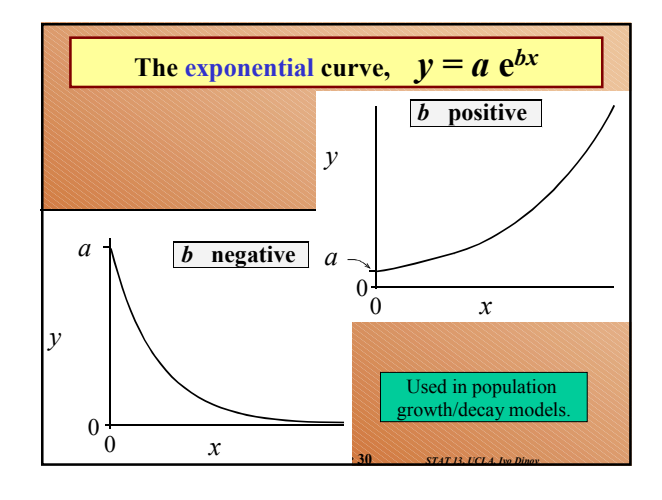

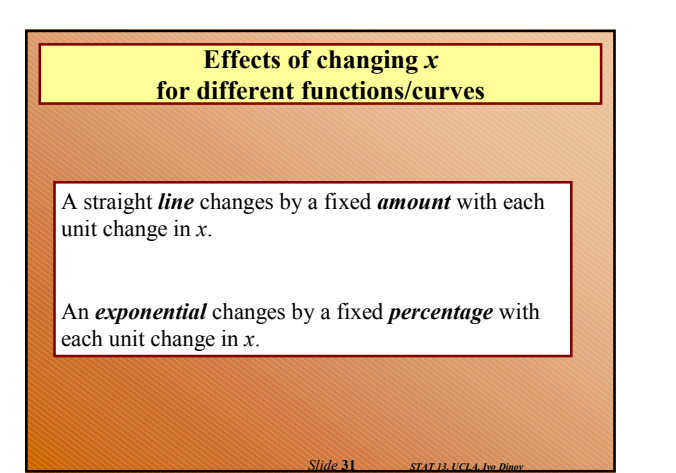

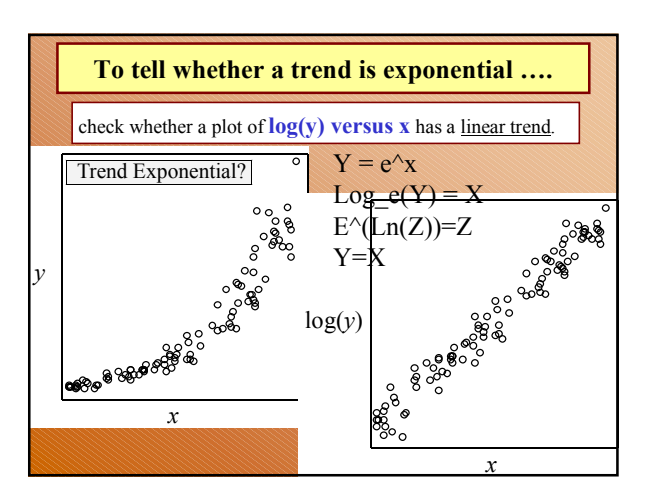

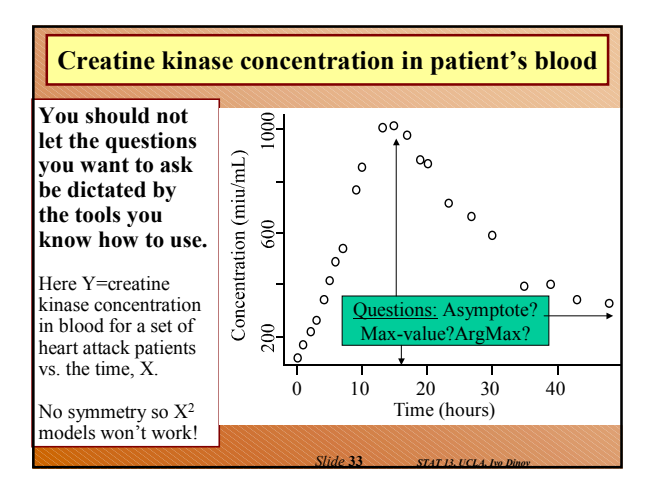

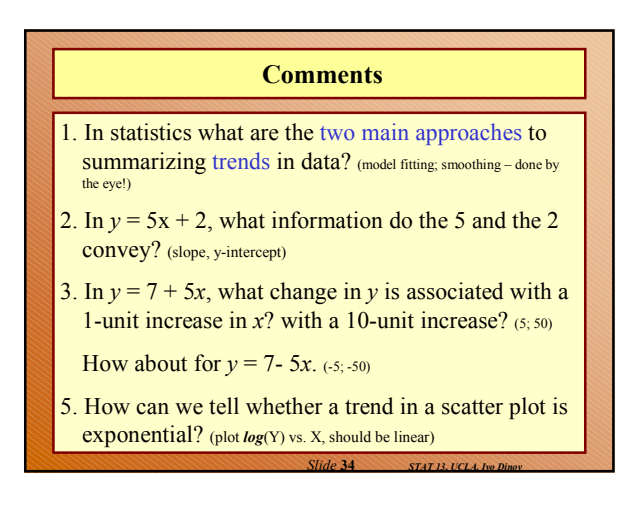

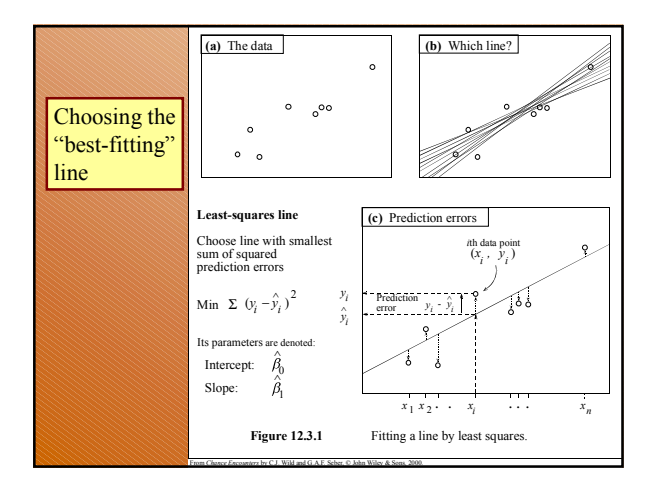

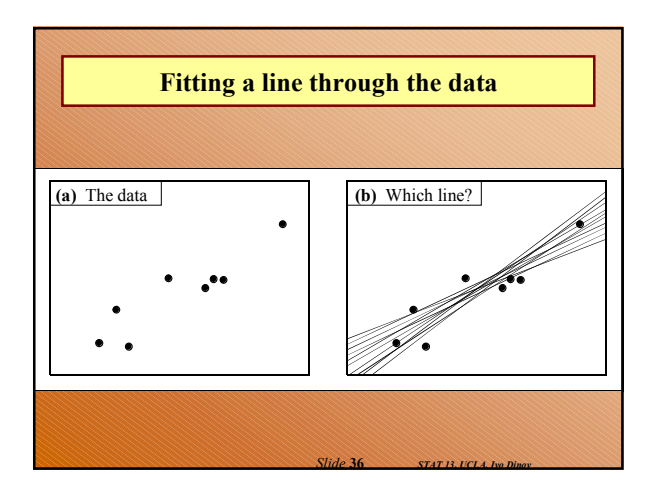

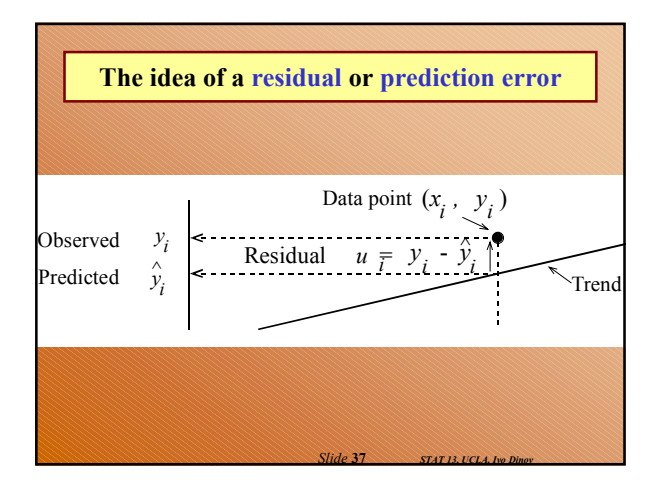

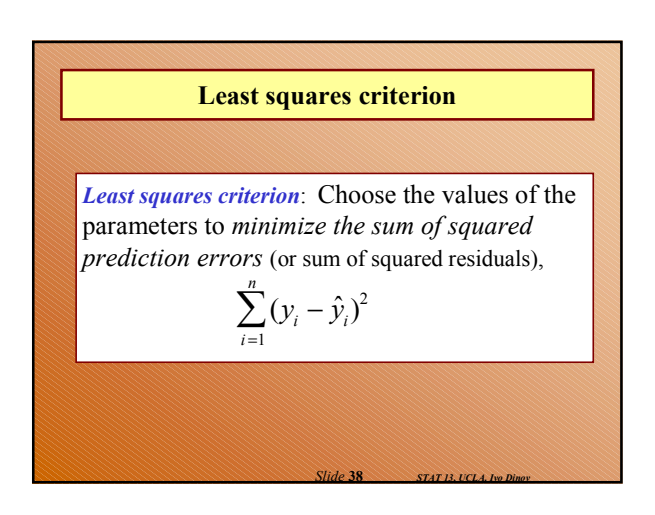

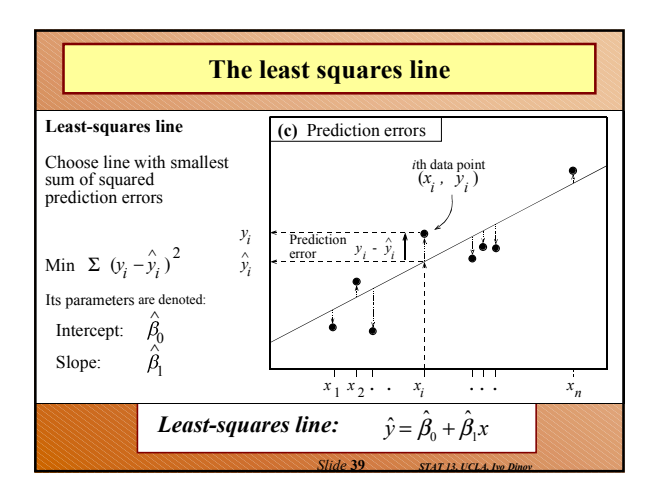

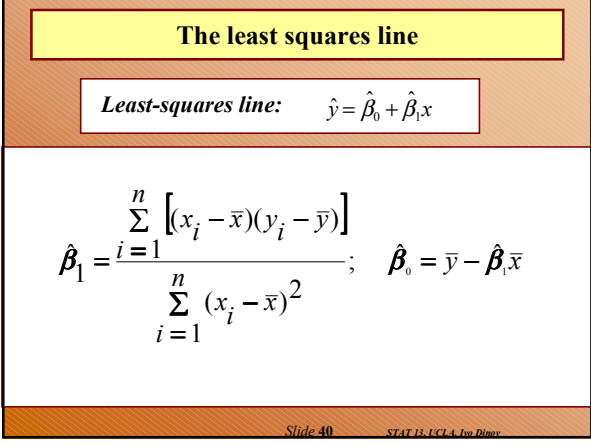

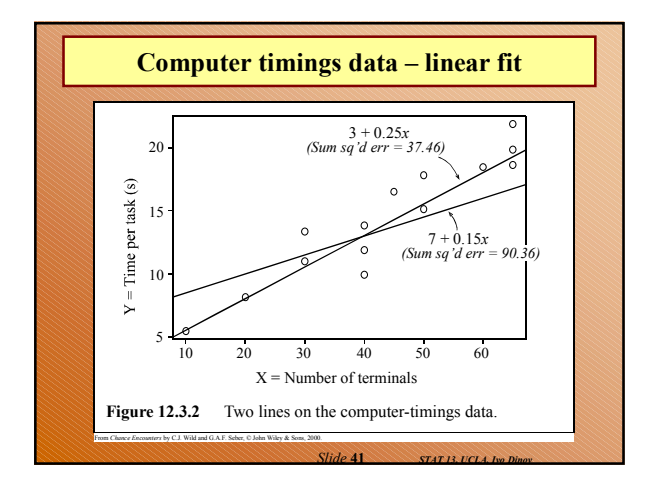

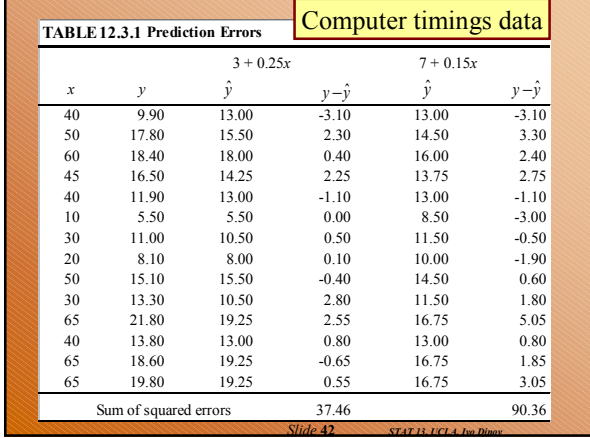

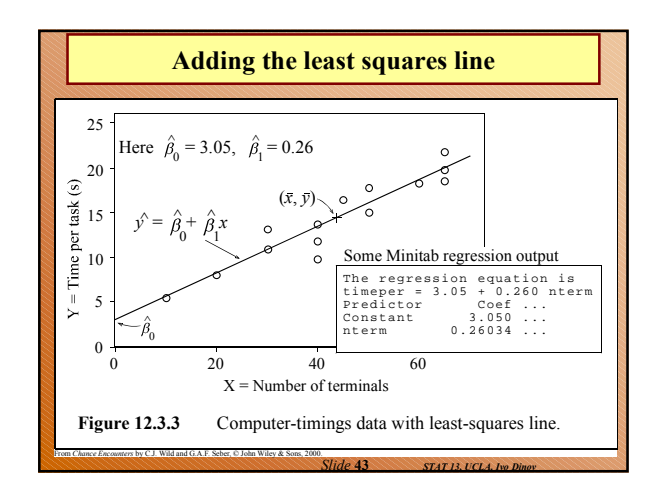

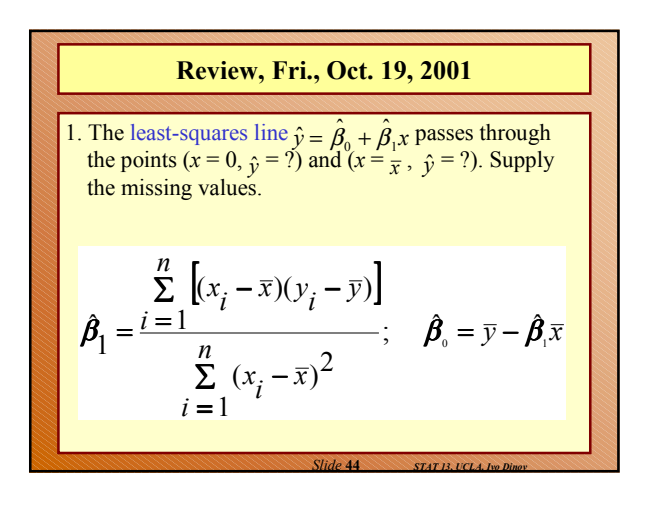

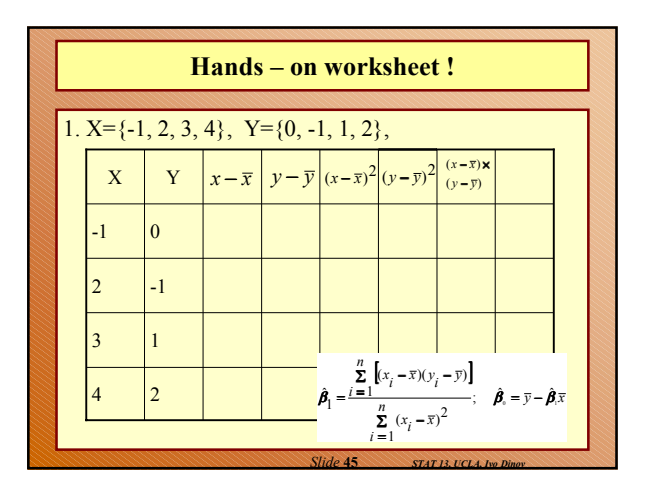

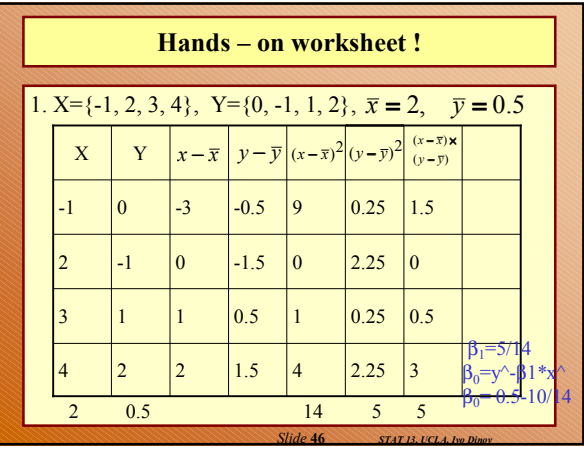

## **Course Material Review**

- 1. ===========Part I=================
- 2. Data collection, surveys.
- 3. Experimental vs. observational studies
- 4. Numerical Summaries (5-#-summary)
- 5. Binomial distribution (prob's, mean, variance)
- 6. Probabilities & proportions, independence of events and conditional probabilities

*Slide* **47** *STAT 13, UCLA, Ivo Dinov*

7. Normal Distribution and normal approximation

## **Course Material Review – cont.**

- 1. ===============Part II=================
- 2. Central Limit Theorem sampling distribution of *X*
- 3. Confidence intervals and parameter estimation
- 4. Hypothesis testing
- 5. Paired vs. Independent samples
- 6. Analysis Of Variance (1-way-ANOVA, one categorical var.)

*Slide* **48** *STAT 13, UCLA, Ivo Dinov*

- 7. Correlation and regression
- 8. Best-linear-fit, least squares method